# **RAČUNALOM POTPOMOGNUTE TEHNIKE REVIZIJE**

### **Sažetak**

Namjera ovoga rada je ukazati na mogućnosti učinkovitijeg revidiranja u okruženju sve intenzivnijega korištenja računalnih tehnika koje pomažu reviziji CAAT, jer sveukupni ciljevi i opseg revizije ne mijenjaju se kada se revizija obavlja u računalno-informatičkom okruženju. CAATs mogu poboljšati učinkovitost i produktivnost revizijskih procedura. Računalom potpomognute tehnike revizije (CAATs) jesu načini na koje, u kompjuteriziranom sustavu informacija, revizor može koristiti računalo za skupljanje ili pomoć pri skupljanju revizijskih dokaza. Više je razloga zbog kojih revizori primjenjuju računalne tehnike koje pomažu reviziji. Najčešće tako postižu poboljšanje učinkovitosti revidiranja u slučajevima kada je velik obujam podataka. Nekoliko je čimbenika o kojima ovisi hoće li revizori i u kojoj mjeri primijeniti računalne tehnike koje pomažu reviziji, pri čemu su najvažniji računalno znanje, stručnost i iskustvo revizora, raspoloživost računalne tehnike i prikladnost računalnih podrški, neizvedivost ručnih testova, učinkovitost i djelotvornost i vremensko ograničenje. Kroz nekoliko primjera iz prakse prikazane su mogućnosti ACL-a kao jednog od CAAT alata.

**Ključne riječi:** CAATs (*Computer assisted audit techniques*, kompjutorski potpomognute tehnike revizije), revizija, učinkovitost, kvaliteta, testiranje, ACL (*Audit command language*).

#### *1. Uvod*

Računala su jedno od najvećih razvojnih postignuća znanosti i tehnologije 20. stoljeća, koja su potaknula iznimne promjene u svim djelatnostima i snažno unaprijedila ljudsku civilizaciju.

Namjera ovoga rada je ukazati na mogućnosti učinkovitijeg revidiranja u okruženju sve intenzivnijeg korištenja računalnih tehnika koje pomažu reviziji CAAT. Jednako tako, namjera je potaknuti na:

- a) kritičko ispitivanje opravdanosti njihova uvođenja i uporabe, uvažavajući obveze koje proizlaze za državne revizije navedene u INTOSAI standardima, koji obvezuju državne revizije na visoki stupanj vještina, uključujući nabavu najnovijih revizijskih metodologija i sustava automatske obrade podataka i
- b) Limskoj deklaraciji o revizijskim smjernicama, kao temeljnom i jednom od najvažnijih međunarodnih dokumenata INTOSAI, gdje stoji da revizijske metode trebaju uvijek biti prilagođene napretku znanosti i tehnika koje se odnose na upravljanje.

Revizijski standardi INTOSAI obuhvaćaju osnovna načela, opće standarde, standarde područja rada i standarde izvješćivanja. Osnovna načela revizijskih standarda osnovne su pretpostavke, dosljedne premise, logična načela i zahtjevi koji pomažu u razvijanju revizijskih standarda te služe revizorima u oblikovanju mišljenja i izvješća, po-

<sup>1</sup> Mr. sc. Dražen Danić, načelnik Odjela informatike, Državni ured za reviziju, Tkalčičeva 19, 10 000 Zagreb, drazen.danic@ revizija.hr;

<sup>2</sup> Mr. sc.Ivo Mijoč, asistent, Ekonomski fakultet u Osijeku, Gajev trg 7, 31 000 Osijek, Republika Hrvatska, imijoc@efos.hr, Katedra za financije i računovodstvo;

<sup>3</sup> Dr. sc. Dubravka Mahaček, DUR Područni ured Požega, Trg Svete Terezije 4, 34 000 Požega i predavač na Veleučilištu u Požegi, dubravka.mahacek@revizija.hr;

sebno u slučajevima gdje se ne primjenjuju posebni standardi. Osnovna načela uključuju suglasnost sa standardima, nepristranu prosudbu, javnu odgovornost, odgovornost menadžmenta, objavljivanje standarda, dosljednost standarda, interne kontrole, pristup podacima, područja revizije, unapređenje revizijskih tehnika i sukob interesa.

Osnovno načelo državne revizije «unapređenje revizijskih tehnika» ističe kako će proširenje revizijske uloge revizora zahtijevati od revizora da unapređuju i razvijaju nove tehnike i metodologije kako bi se ocijenilo je li jedinica kod koje se obavlja revizija koristila razumne i valjane mjere uspjeha.

Teško je upravljati promjenama u uvjetima kada tehnologija napreduje tako brzo da gotovo zastarijeva prije nego što je valjano prihvaćena ili korištena. Državne revizije širom svijeta suočavaju se više ili manje s ovim problemom

Sveukupni ciljevi i opseg revizije ne mijenjaju se kada se revizija obavlja u računalno-informatičkom okruženju. Obavljanje revizijskih procesa može, međutim, zahtijevati od revizora upotrebu tehnika poznatih kao Računalne revizijske tehnike (CAATs) koje koriste računalo kao revizijski alat.

CAATs mogu poboljšati učinkovitost i produktivnost revizijskih procedura. One također mogu pružiti učinkovite testove kontrole i samostalne, nezavisne kontrole tamo gdje nema ulaznih dokumenata ili vidljivoga revizijskog traga ili tamo gdje je jako velika populacija i uzorak.

# *2. Što su računalom potpomognute tehnike revizije (caats)?*

Računalom potpomognute tehnike revizije (CAATs) jesu načini na koje, u kompjuteriziranom sustavu informacija, revizor može koristiti računalo za skupljanje ili pomoć pri skupljanju revizijskih dokaza.

Prije pojave računala sveobuhvatan revizorski posao obavljao se ručno. Revizorsko izvješće i dokazivanje njegove cjelovitosti sadržavalo je izračune koji su se temeljili na mnogobrojnim transakcijama zabilježenih na različitim papirima. Prepoznajući problem - pojavom računala, revizoru se može "sačuvati" puno vremena.

Računala omogućuju pohranjivanje podataka u elektroničkom formatu. Osim ove prednosti, programi omogućuju kontrolu/provjeru podataka u izvješću. Unos podataka i njihovo čuvanje postaju lakši i troškovno učinkovitiji. Ovim radnjama olakšava se rad revizoru.

Konačno je moguće dobiti primjer/uzorak iz knjige kontiranja na način koji je jednostavan i lak za prijenos.

Računala revizoru omogućuju obavljanje različitih zadataka koje je prije obavljao ručno, ali na brz, učinkovit način koji čuva vrijeme i troškove. Količina provjera koja je neophodna kako bi se dokazala ispravnost revizorskog posla smanjena je (kroz mogućnost brzog i ispravnog zbrajanja). Također je moguće provjeriti i složenije zadatke i ispitivanja što se prije nije moglo.

Ostvarivanje povećane učinkovitosti revidiranja razlog je zbog kojeg sve više državnih revizija koristi računalne tehnike koje pomažu reviziji. One su osobito korisne u slučajevima kada je u postupcima revidiranja prisutan velik obujam podataka. Mogu se koristiti kako bi pomogle revizoru u izvođenju različitih revizijskih postupaka.

Revizor se obično koristi računalnim tehnikama koje pomažu reviziji kao pomoćnim sredstvom pri testiranju kontrola softvera i pri provođenju dokaznih testova u slučaju kad se podaci čuvaju u strojno čitljivom obliku. Njihovo korištenje prepušteno je dosjetljivosti revizora i nije posebno prikladno za određenu fazu revizije, nego je primjenjivo jednako tijekom planiranja, obavljanja revizije kao i u fazi izvješćivanja o obavljenoj reviziji. Iako se uobičajeno više koriste pri reviziji financijske usklađenosti, odnosno revizije pravilnosti, računalne tehnike koje pomažu reviziji mogu se primijeniti i pri obavljanju revizije uspjeha ili učinkovitosti.

Računalne tehnike koje pomažu reviziji najčešće se primjenjuju za izbor uzorka, analizu karakteristika podataka u pojedinim datotekama, određivanje trendova i ocjenjivanje potpunosti podataka. Usto se drugi revizijski softveri mogu se primjenjivati za analizu podataka. Također se podaci mogu analizirati uz pomoć Excela, koji također pomaže pri oblikovanju uzorka, oblikovanju grafova i provedbi regresijske analize.

Osnovno načelo državne revizije «unapređenje revizijskih tehnika» ističe kako će proširenje revizijske uloge revizora zahtijevati od revizora da unapređuju i razvijaju nove tehnike i metodologije kako bi se ocijenilo je li jedinica kod koje se obavlja revizija koristila razumne i valjane mjere uspjeha. Revidiranje putem računala podrazumijeva ispitivanje softvera, odnosno programa korištenih za obradu podataka, poznatih u literaturi kao računalne tehnike koje pomažu reviziji. Revidiranje putem računala podrazumijeva izravno testiranje internih

kontrola u računalnom okruženju<sup>4</sup>.

Općenito je prihvaćeno da se računalne tehnike koje pomažu reviziji mogu podijeliti na pet grupa, i to: revizijski softver, test podaci, cjeloviti test mogućnosti, usporedna simulacija i istodobne revizijske tehnike.<sup>5</sup>

## *3. Razlozi primjene računalom potpomognutih tehnika revizije (Caat)*

Više je razloga zbog kojih revizori primjenjuju računalne tehnike koje pomažu reviziji. Najčešće tako postižu poboljšanje učinkovitosti revidiranja u slučajevima kada je velik obujam podataka. Zbog toga revizori trebaju softver za ispitivanje koji će im pomoći pri izboru transakcija koje će revidirati.

Ponajprije treba utvrditi jesu li potpuni podaci dobiveni ili uzeti od subjekta revidiranja. Potom je potrebno uskladiti zbrojeve s neovisnim izvorima, primjerice, s blagajnom ili bankovnim izvodima. Jednako tako, korištenje računalnih tehnika koje pomažu reviziji može pomoći revizorima u postizanju revizijskih ciljeva tijekom svih revizijskih postupaka kako bi se uvjerili koliko se mogu osloniti na sustave ugrađenih kontrola.

Ako se ne mogu osloniti na ugrađene kontrole, pomoću računalnih tehnika koje pomažu reviziji utvrdit će sve iznimke, odnosno slučajeve u kojima nisu funkcionirale ugrađene kontrole.

Ako se mogu osloniti na ugrađene kontrole, računalne tehnike pomoći će im u testiranju njihova dosljednog funkcioniranja.

Dalje, računalne tehnike koje pomažu reviziji mogu pomoći revizorima u svladavanju gubitka revizijskog zapisa tamo gdje nema pisanog dokaza za ručno izvođenje testiranja. Primjenjivanjem računalnih tehnika koje pomažu reviziji, točnost i dosljednost bit će potvrđene ponovnim izvođenjem određenih postupaka.

U tijeku revizijskih postupaka statistički izračuni mogu biti lako izvedeni na izabranim podacima primjenom računalnih tehnika koje pomažu reviziji, što štedi vrijeme i omogućuje obavljanje revizije primjenom općeprihvaćenih statističkih pristupa<sup>6</sup>. Nekoliko je čimbenika o kojima ovisi hoće li

revizori i u kojoj mjeri primijeniti računalne tehnike

koje pomažu reviziji, pri čemu su najvažniji računalno znanje, stručnost i iskustvo revizora, raspoloživost računalne tehnike i prikladnost računalnih podrški, neizvedivost ručnih testova, učinkovitost i djelotvornost i vremensko ograničenje. Razina zahtijevanog znanja, stručnosti i iskustva ovisi o složenosti i vrsti računalnih tehnika te o računovodstvenom sustavu subjekta revizije.

Pri izboru računalne tehnike potrebno je voditi računa o ekonomičnosti i praktičnosti te prikladnosti s obzirom na revizorov programski paket i računalni sustav subjekta revizije. Nedostatak vizualnog dokaza može biti zapreka za izvođenje ručnih testova. Vremensko ograničenje zahtijeva od revizora da svoj raspored prilagodi podacima kada su na raspolaganju. Tako primjerice datoteke detaljnih transakcije nisu uvijek raspoložive u strojno čitliivu obliku.

Primjena računalnih tehnika koje pomažu reviziji uglavnom ne zahtijeva od revizora visoku razinu informatičkog znanja. Ipak je prisutna opasnost da se revizori mogu uljuljati u lažni osjećaj sigurnosti. Ova je opasnost posebno visoka kada revizori zahtijevaju suradnju od informatičara zaposlenih u subjektu revidiranja (koji imaju šire i dublje znanje o sustavu subjekta revidiranja). Ovakva situacija može dovesti do toga da osoblje subjekta revidiranja pogrešno utječe na rezultate računalnih tehnika u reviziji.

Primjena računalnih tehnika koje pomažu reviziji omogućuje ispitivanje svih računovodstvenih podataka, umjesto ispitivanja na osnovi uzorka. CAATs potpada u dvije glavne kategorije.

Prva uključuje ispitivanje računalnih podataka. U tom kontekstu, datoteke podataka mogu sadržavati bilo transakcije ili stalne datoteke podataka. CAATs nisu ograničene samo na računovodstvene podatke, već se mogu koristiti za obradu ne-računovodstvenih datoteka kao što su novine (ili «zapisi») koji se kreiraju kod obrade podataka.

Nasuprot tehnikama koje revidiraju datoteke podataka, u drugoj CAATs kategoriji testira kontrole unutar sustava. Tada smo u mogućnosti prosuditi koliko su pouzdane kontrole i koliko točni računovodstveni i drugi podaci.

<sup>4</sup> Konrath, L.F.: «Auditing Concepts and Applications: A Risk Analysis Approach»,

<sup>5</sup> Smjernica međunarodne revizijske prakse 1009 «Računalne tehnike koje pomažu reviziji», objavljeno u «Međunarodni revizijski standardi» (International Standards on Auditing). 6 Bevan, G.: «Tackling Public Sector Fraud» objavljeno u časopisu IntoIT.

## *4. Primjena računalom potpomognute tehnike revizije (caats) u Financijskoj reviziji*

#### **4.1.** *Samostalno testiranje*

Pod ovim pristupom može se na primjer dobiti sigurnost koja se odnosi točnost i ispravnost računa ispitivanjem sastavnih transakcija i podataka. U skoro svim sustavima ne bi bilo ni praktično ni isplativo ispitati velike količine transakcija i podataka, a pogotovo ne 100% ispitivanje. Zbog toga je uobičajeno odabrati uzorak za revizijsko ispitivanje.

U nekim slučajevima neće biti izvedivo odabrati takav uzorak bez upotrebe računala, zbog količine podataka koje treba obraditi i količine potrebnog izračunavanja. To znači kako je u svim slučajevima brže i učinkovitije koristiti računalo.

Stoga se računalo može koristiti za određivanje reprezentativnog uzorka (od kojeg možete napraviti najtočnija i najkorisnija predviđanja u odnosu na cijelu populaciju) kao dio vašeg samostalnog revizijskog testiranja. U većini se slučajeva samo testiranje obavlja ručno nakon što je izabran uzorak.

Strategije uzorkovanja uključuju:

- a. Nasumično uzorkovanje: gdje svaka stavka u populaciji ima istu mogućnost da bude izabrana;
- b. Intervalno uzorkovanje: uzima svaku «n» stavku, obično od neke nasumično izabrane startne pozicije;
- c. Slojevito nasumično uzorkovanje: populacija se dijeli na slojeve (bazirane na vrijednostima, veličinama…) i tada se stavke izabiru nasumično iz svakog sloja. To omogućava da se veličina uzorka prilagodi s obzirom na vrijednosni okvir, s većim naglaskom na vrijednosno značajnije stavke;
- d. Monetarno jedinično uzorkovanje (monetary unit sampling): još jedna strategija koja daje veliki naglasak na vrijednosno značajne stavke kako se one pojavljuju nasumično kroz populaciju. Uključuje odabir svake «n-te» novčane jedinice.

## **4.2. Ispitivanje u skladu sa standardom**

Određeni tipovi kontrola (osobito oni koji su sadržani u aplikacijskim programima i operativnim softverskim sustavima) ne mogu se testirati učinkovito upotrebom procedura za ispitivanje u skladu sa standardima.

Na primjer nemoguće je promatrati kontrolu u samom tijeku odvijanja ili intervjuirati osoblje putem provjera. Isto tako za mnoge takve kontrole nema pisanih dokaza da su provjere stvarno napravljene. Mogu postojati izvješća o iznimkama ili pogreškama kada kontrola ne funkcionira, ali ne i neki čvrsti dokaz da je kontrola funkcionirala. CAATs može osigurati takav dokaz.

# **4.3. Testiranja na kraju godine**

- Najčešće se sastoje od:
- a. Samostalnih testova i ispitivanja u skladu sa standardima koji se odnose na završne godišnje procedure;
- b. Ispitivanja za provjeru finalnih knjigovodstvenih izračuna (software za samostalno saldiranje (zbrajanje) za usklađivanje pojedinih salda dužnika sa saldom računa).

S obzirom na navedeno, uvijek trebate biti oprezni kada potvrđujete finalne knjigovodstvene iznose da ste sigurni da vaš jedini dokaz nisu ispisi iz sustava, osim ako možete nepobitno biti sigurni u njihovu točnost. U skoro svim slučajevima poželjnije je koristiti samostalnu revizijski softver kako biste osigurali usklađivanje između salda računa i pripadajućih transakcija.

# **4.4. Analitički pregled i analitička predviđanja**

Ovo je tehnika kojom se usporedna salda uspoređuju između računovodstvenih razdoblja, ili od stavke do stavke (korištenjem računovodstvenih omjera) nakon uzimanja u obzir kretanja glavnih određujućih faktora.

U jednostavnim slučajevima takve se tehnike mogu obavljati ručno, ali u složenijim situacijama gdje su uključeni faktori u međusobnom odnosu, ali različitih težina, učinkovitije je koristi CAATs.

### **4.5. Analize učinkovitosti**

Analiza učinkovitosti je specijalizirana grana računalne revizije koja je ovdje uključena zbog cielovitosti.

Analize učinkovitosti uključuju ispitivanje uporabe glavne imovine, računala klijenta. Cilj je uvjeriti se da je postignuta zadovoljavajuća razina rada uz minimalne troškove opreme, uzimajući u obzir promjenjiva radna opterećenja i potrebu za fleksibilnim sustavima. To uključuje analize glavnog procesora i korištenje vanjskih uređaja, i najbolji operativni sustavi su opremljeni softverskim alatima koji omogućuju obavljanje takve vrste posla.

Također će možda biti potrebno procijeniti učinkovitost alokacije resursa i moguće terećenje računalnih uređaja za obavljanje zadataka za određene odjele i korisnike.

## **4.6. VFM (value for money) studije**

U posljednjem desetljeću sve su razvijene zemlje s posebnom pozornošću proučavale uspješnost javnog sektora (uključujući lokalnu samoupravu). U tom je razdoblju definiran i opći kriterij za mjerenje uspješnosti provedbe poslova javnog sektora. John Rouse Kester, (I.H, 1993:73-104) odredio je uspješnost kao istodobno ispunjavanje kriterija ekonomičnosti, efikasnosti (produktivnosti i sl.) i efektivnosti.

U specijaliziranoj literaturi taj se trostruki kriterij na engleskome naziva ukratko 3E kriterij (*economy, efficiency, effectiveness –* ekonomičnost, efikasnost i učinkovitost) ili zajedničkim konceptom *value for money* (VFM) - vrijednosti koju dobivamo za novac). VFM se dobiva usporedbom potrošenih sredstava (izraženih troškovima) s kakvoćom i kvantitetom pruženih usluga.

Ovo je široko područje u kojem postoje mnoge mogućnosti za upotrebu CAATs.

Na primjer odabir određenih vrsta podataka (identificiranje pohranjenih podataka koje se sporo kreću, ili podataka kojim je istekao rok čuvanja; potraživanja stariji od dvije godine) ili analiza različitih dijelova troškovnih stavaka i relevantnih trendova kroz nedavne godine. Ispitivanje takvih podataka i trendova može istaći područja gdje je ugrožena vrijednost za novac (value for money) ili gdje je organizacija rasipna.

Na nekoliko sljedećih primjera korištenjem ACL-a kao jedne od računalom potpomognutih tehnika revizije bit će pokazane samo neke od bezbroj mogućnosti.

#### **Primjer 1.**

U okviru ovog primjera prikazat će se primjena ACL-a kroz konkretan primjer. U primjeru 1 koristit će se podaci korisnika državnog proračuna, tj. obrađeni su podatci glavne knjige, a korištene su i pomoćne tablica sa šifarnikom računskog plana, funkcijske klase, pozicije i projekta. Glavna knjiga sadrži ukupno 41.564 redova zapisa.

U prvom će primjeru biti prikazane neke od mogućnosti ACL pri dobivanju podataka u procesu pripreme revizije.

Provjera da li ima podataka koji su nasilno unošeni u tablicu koristeći se Benfordovom analizom  $(s$ lika 1).

Benfordovu analizu radimo pomoću naredbe "Perform benford Analysis".

Iz slike 1. vidljivo je da nema velikih odstupanja od očekivanih veličina, pa stoga možemo ustvrditi da nema nasilno unošenih podataka.

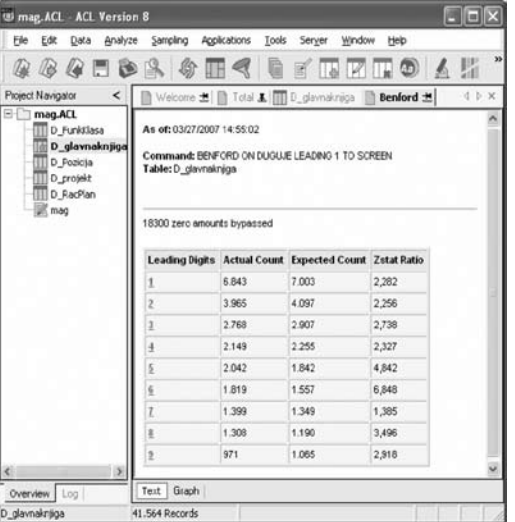

**Slika 1.** Primjer korištenja Benfordove analize

U sljedećem koraku provjerit će se ravnoteža bruto bilance, tj. ravnoteža dugovne i pottražne strane.

Za provjeru ravnoteže bruto bilance koristimo naredbu "Total fields".

Slika ukazuje na činjenicu da je bruto bilanca u ravnoteži.

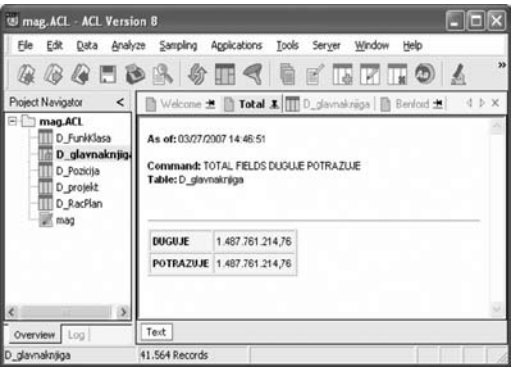

**Slika 2.** Primjer izračuna bilančne ravnoteže

Korištenjem naprednih funkcija ACL-a, kao što su filteri, doći će se do podataka ukupnih rashoda knjiženih na razredu 4.

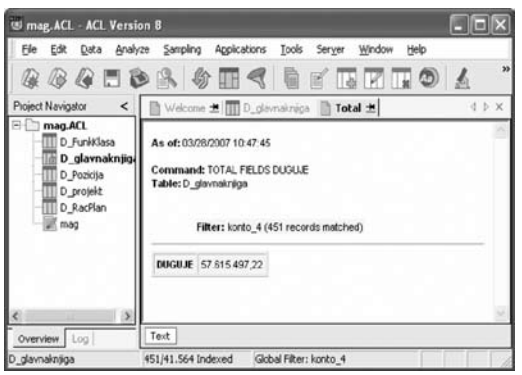

**Slika 3.** Primjer korištenja ACL funkcija za izračun troškova

U sljedećem koraku koristeći naredbu "Clasyfi" pogledat ćemo raspored svih troškova, te uvidjeti koji su najznačajniji troškovi.

Na slici možemo iščitati slijedeće podatke: a) osim kolone "konta", kolona "Count" nam govori koliko je ukupno knjiženja bilo na pojedinom kontu

- b) kolona "Percent of count" nam govori o postotku događaja po pojedinom kontu od ukupnog broja svih događanja
- c) kolona "Percent of field" nam govori o postotku vrijednosti pojedinog konta u odnosu na ukupan zbroj svih konta

| (8) map. ACL ACL Version B                                                                                           |                                                                                                    |                         |                                         |                |                   |       |  |
|----------------------------------------------------------------------------------------------------|----------------------------------------------------------------------------------------------------|-------------------------|-----------------------------------------|----------------|-------------------|-------|--|
| File<br>Edit<br>Data<br>Analyze                                                                                      | Sampling                                                                                                    | <b>Applications</b>     | Tools<br>Server                         | Window<br>Help |                   |       |  |
| $A \cap B$                                                                                                    |                                                                                                    |                         |                                         |                | <b>ZIDAL</b>      | 35    |  |
| Project Navigator<br>≺                                                                                               |                                                                                                    |                         | Welcome ± 1 0 glavnakniga               | Classify $\pm$ |                   | 4 b X |  |
| a<br>mag.ACL<br>D Funktilasa<br>D glavnaknjiga<br><b>III</b> D Pozicija<br>D_projekt<br><b>III</b> D. RacPlan<br>mag | As of: 03/28/2007 10:58:45<br>Command: CLASSIFY ON RACPLAN SUBTOTAL DUGLUE TO SCREEN<br>Table: D davnakniga<br>Filter: konto_4 (451 records matched) |                         |                                         |                |                   |       |  |
|                                                                                                    | <b>RACPLAN</b>                                                                                                    |                         | Count Percent of Count Percent of Field |                | <b>DUGUJE</b>     |       |  |
|                                                                                                    | 411110                                                                                                    | 1                       | 0.22%                                   | 1,79%          | 1.030.080.00      |       |  |
|                                                                                                    | 411190                                                                                                    | ť                       | 0.22%                                   | 1.49%          | 860.459,57        |       |  |
|                                                                                                    | 421121                                                                                                    | $\overline{\mathbf{3}}$ | 0.67%                                   | 2,1%           | 1 210 333 50      |       |  |
|                                                                                                    | 421310                                                                                                    | 22                      | 4.88%                                   | 4.04%          | 2 3 2 5 0 1 1 .40 |       |  |
|                                                                                                    | 421311                                                                                                    | 40                      | 8.87%                                   | 37,75%         | 21.752.575,44     |       |  |
|                                                                                                    | 421312                                                                                                    | 31                      | 6.87%                                   | 16,47%         | 9.487.752.30      |       |  |
|                                                                                                    | 421314                                                                                                    | $\ddot{\mathbf{s}}$     | 1,33%                                   | 1,66%          | 957.401,36        |       |  |
|                                                                                                    | 421317                                                                                                    | 16                      | 3.55%                                   | 5.73%          | 3.303.330.73      |       |  |
|                                                                                                    | 421318                                                                                                    | $\overline{3}$          | 0.67%                                   | 0,17%          | 100.000.00        |       |  |
|                                                                                                    | 421319                                                                                                    | 4                       | 0.89%                                   | 0,87%          | 499.770,90        |       |  |
|                                                                                                    | 421411                                                                                                    | $\overline{\mathbf{3}}$ | 0.67%                                   | 1,64%          | 942.908,47        |       |  |
|                                                                                                    | 421441                                                                                                    | 17                      | 377%                                    | 2,49%          | 1.435.048,00      |       |  |
|                                                                                                    | 421442                                                                                                    | 13                      | 2.88%                                   | 1,48%          | 850.337,46        |       |  |
| O.<br>¢                                                                                                    | 421450                                                                                                    | 18                      | 3.99%                                   | 1.6%           | 924 342,33        |       |  |
| Overview Log                                                                                                    | Graph<br>Text                                                                                                    |                         |                                         |                |                   |       |  |
| D. glavnaknijga                                                                                                    | 451/41.564 Indexed                                                                                                    |                         | Global Filter: konto 4                  |                |                   |       |  |

**Slika 4.** Primjer izračuna najznačajnijih troškova Pomoću naredbe «Clasyfi»

d) te naposljetku kolona "Duguje" pokazuje kolika je ukupna suma po pojedinom kontu.

Iz svega navedenog može se zaključiti da su najznačajniji troškovi na kontu 421311, koje po vrijednosti iznose 37,75%.

Slijedeći isto pravilo pogledat ćemo koliko su iznosili prihodi te koji su prihodi bili najznačajniji. Pomoću filtera izdvojit ćemo knjiženja na kontu 6 te pomoću naredbe "Clasyfi" pogledati rasporede prihoda, kao što je vidljivo na slici.

Najznačajniji se prihodi nalaze na kontu 611110 iznose 15,52% od svih prihoda.

 $\dddot{\bullet}$ 

 $rac{Proj}{\Box}$ 

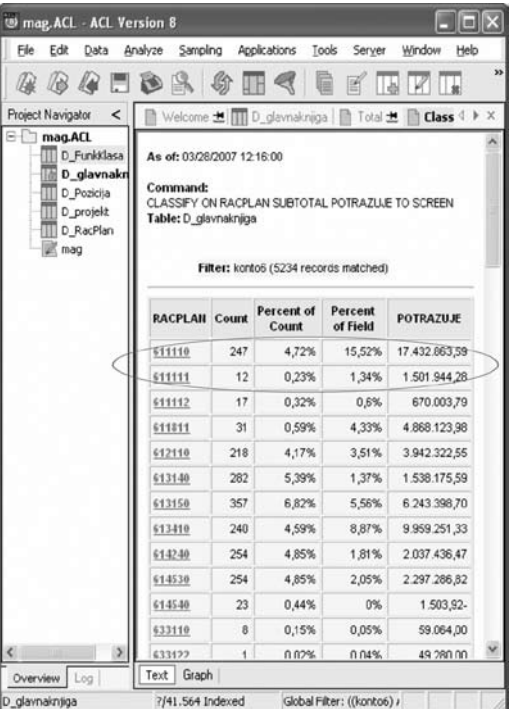

**Slika 5.** Primjer izračuna najznačajnijih prihoda pomoću naredbe «Clasyfi»

U slučajevima kada se želi provjeriti pojava veličine iznosa knjiženja, korištenjem naredbe "Stratyfi" određivanjem minimalne i maksimalne vrijednosti dobijemo detaljnu analizu o veličini pojava iznosa.

Analizirajući dobiveni rezultat (vrijednosti se odnose na konto 4) lako je uočiti da je najveći broj knjiženja s vrijednostima manjim od 20.000,00 kn gotovo 55% od svih knjiženja, ali i da ukupna vrijednost tih knjiženja iznosi samo 0,05%.

Dok knjiženja vrijednosti iznad 200.000,00 kn iznose 14,41% od svih knjiženja, ali zato vrijednosno nose ukupno 82,68% cjelokupne vrijednosti.

**193 map ACL - ACL Version R** 

| $A \Box B$<br>88                                                                 |                                                                              |                                                                                 | 18                                      |       | アスの くりの 宮田 認         |        |
|----------------------------------------------------------------------------------|------------------------------------------------------------------------------|---------------------------------------------------------------------------------|-----------------------------------------|-------|----------------------|--------|
| Project Navigator<br>×                                                           | 图 Vrecome 主 Ⅲ kontai 图 Stratify 土                                            |                                                                                 |                                         |       |                      | 4.3-34 |
| $T = 10$<br>D. Funktiasa<br>D_davnaknikoa<br>D Porkita<br>D_projekt<br>D RacPlan | As et: 0329/2007 09:35:20<br>Table: koráb4                                   | Command: STRATIFY ON DUGUJE WHIMLIM 20000 MAXIMUM 200000 INTERVALS 10 TO SCREEN |                                         |       |                      |        |
| Icplate<br>kontos<br>mag<br>Racure                                               | Minimum encountered was \$20.153.81-<br>Maximum encountered was 4,000,604,57 |                                                                                 |                                         |       |                      |        |
|                                                                                  | <b><i>BUGULIE</i></b>                                                        |                                                                                 | Count Percent of Count Percent of Field |       | DUGULIE              |        |
|                                                                                  | $-29,000,00$                                                                 | 348                                                                             | <b>G4.90%</b>                           | 0.06% | 20.212.72            |        |
|                                                                                  | 28.500.00 - 37.999.99                                                        | 45                                                                              | 9.98%                                   | 2.16% | 1.747.298.77         |        |
|                                                                                  | 38.906,00 - 55.999.99                                                        | 19                                                                              | 4.21%                                   | 1.47% | 846, 933, 57         |        |
|                                                                                  |                                                                              |                                                                                 |                                         |       |                      |        |
|                                                                                  | SCA00,03 - 77,999.99                                                         | 21                                                                              | 4.66%                                   | 2.4%  | 1.382.242.48         |        |
|                                                                                  | 74, 109, 00 - 91, 959, 35                                                    | 14                                                                              | 3.1%                                    | 2.01% | 1.160.641.61         |        |
|                                                                                  | 92,098,00 - 105,595,95                                                       | 12                                                                              | 2.66%                                   | 2.15% | 1.236.590.26         |        |
|                                                                                  | 116,000,00 - 127,919,95                                                      | s                                                                               | 1,77%                                   | 1.63% | 939.238.78           |        |
|                                                                                  | 121,000,00 - 145,919,93                                                      | з                                                                               | 0.67%                                   | 0.71% | 411 233 20           |        |
|                                                                                  | 146,000,00 - 163,999,99                                                      | s                                                                               | 1.33%                                   | 1.61% | 925.900.96           |        |
|                                                                                  | 164,000,00 - 121,975,59                                                      | 5                                                                               | 1,11%                                   | 1.5%  | 864.425.25           |        |
|                                                                                  | 127,000,00 - 700,000,00                                                      | s                                                                               | 1.11%                                   | 1.64% | 943.143.20           |        |
|                                                                                  | $-249,004,06$                                                                | 65                                                                              | 14.41%                                  |       | 02:00% 47:034.536.42 |        |

**Slika 6.** Primjer korištenja naredbe «Stratyfi»

#### PRIMJER 2.

Na sljedećem primjeru prikazat će se mogućnost pronalaženja duplikata pomoću ACL-a, potrebno je naglasiti da pronađene nelogičosti nisu i nužno nepravilnosti.

Analizirana je tablica isplata jednog od subjekata revidiranja. Na slici možemo vidjeti iz tablice Isplata da je određena osoba, tražeći duplikate u koloni JMBG imala više istih isplata, istog iznosa, istog datuma.

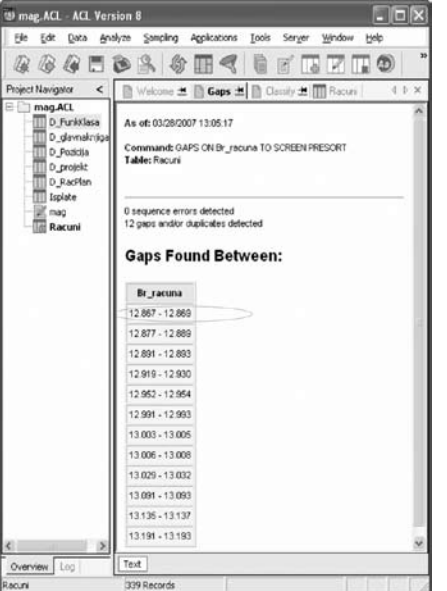

**Slika 8.** Primjer korištenja naredbe «Look for gaps»

| Project Navigator<br>≺                                                           | Velcome ± <b>Duplicates ± D</b> Classity ±   tiplate   4 1 × |              |          |  |  |
|----------------------------------------------------------------------------------|--------------------------------------------------------------|--------------|----------|--|--|
| mag.ACL<br>D_Funkklasa<br>D_glavnakniiga<br>D Pozicija<br>D projekt<br>D RacPlan | 257 gaps and/or duplicates detected<br><b>Duplicates:</b>    |              |          |  |  |
|                                                                                  | <b>JMSG</b>                                                  | <b>DATUM</b> | KTO HETO |  |  |
| Isplate                                                                          | 0101960330541                                                | 02:29:2004   | 220,201  |  |  |
| 1180                                                                             | 0101960330561                                                | 06/03/2004   | 220,203  |  |  |
|                                                                                  | 0101960330561 02:17:2004                                     |              | 220,203  |  |  |
|                                                                                  | 0101960330561                                                | 12/24/2004   | 220,293  |  |  |
|                                                                                  | 0210963302821 01/31/2004                                     |              | 220,203  |  |  |
|                                                                                  | 0210963302821 02:29:2004                                     |              | 229,293  |  |  |
|                                                                                  | 0210963302821 03:31:2004                                     |              | 220,203  |  |  |
|                                                                                  | 0210963302821 04:30:2004                                     |              | 229,203  |  |  |
|                                                                                  | 8210963302821                                                | 05/31/2004   | 220,203  |  |  |
|                                                                                  | P210963302821                                                | 06/38/2004   | 220,293  |  |  |
|                                                                                  | 0210963302021 07:31:2004                                     |              | 220,293  |  |  |
|                                                                                  | 0210563302821 08:31:2004                                     |              | 220,203  |  |  |
|                                                                                  | 0213099330163 02:29:2004                                     |              | 220,292  |  |  |
|                                                                                  | 8212959330163 03:26:2004                                     |              | 226,202  |  |  |
|                                                                                  | 0212959330163 03:26:2004                                     |              | 220,292  |  |  |
|                                                                                  | 0212959330163                                                | 03/26/2004   | 220.202  |  |  |
|                                                                                  | 0212959330163 03:26:2004                                     |              | 226,292  |  |  |
|                                                                                  | 0212959330163 03:26:2004                                     |              | 220,202  |  |  |
|                                                                                  | 0212959330163                                                | 03/26/2004   | 220,202  |  |  |
|                                                                                  | 0212959330163 03:31:2004                                     |              | 220,202  |  |  |
|                                                                                  | EZ19459330163 04302004                                       |              | 224,202  |  |  |

**Slika 7.** Primjer pronalaženja duplikata pomoću ACL-a

#### **Primjer 3.**

Primjerom 3, bit će prikazano kako se pomoću ACL-a na jednostavan način korištenjem naredbe "Look for gaps" pronalaze praznine u tablici "Računi" pretraživanjem kolone "broj računa".

Sa slike vidljivo je da je pronađeno ukupno 12 praznina tj. mjesta gdje brojevi računa ne slijede niz.

Iz tablice je vidljivo kako je pronađen račun broj 12867 a sljedeći je 12869, dakle nedostaje račun broj 12868.

# *5. Korištenje caat alata u državnim uredima za reviziju zemalja članica eurosai organizacije*

Istraživanjem7 primjene CAAT alata u državnim uredima za reviziju zemalja članica EUROSAI dobiveni su sljedeći rezultati:

a) CAAT alati koriste se u 23 ureda ili 95,83% slučaja,

b) dok se u jednom uredu ne koristi niti jedan CAAT alat, što iznosi 4,17% od ukupnog broja.

S obzirom na tehnike, navodi se da revizijske softvere koristi za učitavanje, izdvajanje i analizu podataka te uzimanje uzorka, pojedine državne

7 U anketi su sudjelovala 23 državna ureda za reviziju.

revizije koriste softver za procjenu rizika i druge revizijske postupke.

U svim slučajevima, gdje je god bilo moguće, naveden je i naziv softvera. Kao najviše korišteni revizijski softveri navedeni su IDEA (Interactive Data Extraction Analysis), i to u 16 slučajeva ili 69,57% i ACL (Audit Command Language) u 5 slučaja ili 21,74%, dok se ostali koriste u jednom slučaju ili  $4,35\%$ .

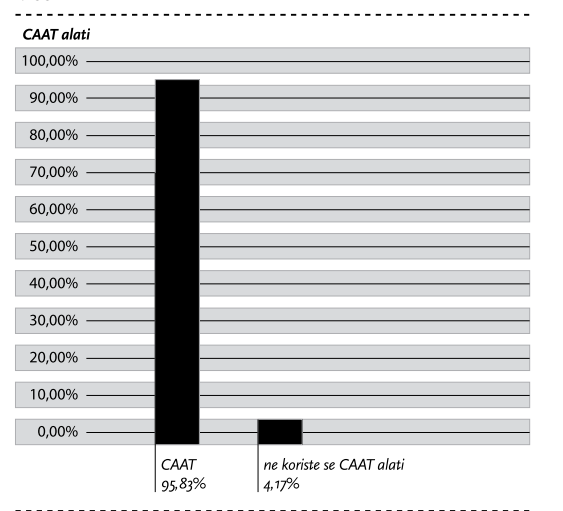

**Grafikon 1**.: Prikaz korištenja CAAT alata

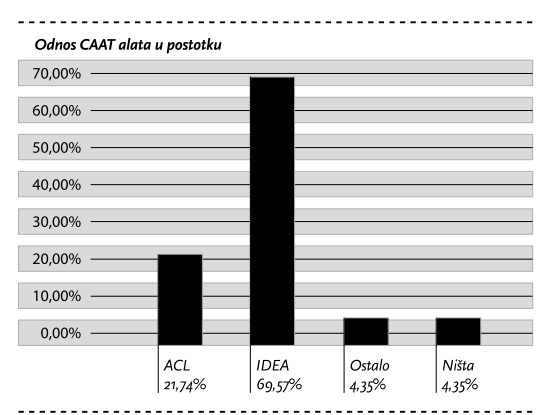

**Grafikon 2.:** Prikaz korištenja CAAT alata Državnim uredima za reviziju u postotku

S obzirom na vrste poslova, navodi se kako revizijske softvere koriste za obavljanje revizije financijske pravilnosti, revizije učinkovitosti, vrednovanje sigurnosti, IT reviziju te za druge vrste poslova.

## *6. Zaključak*

Zemlie članice Europske organizacije vrhovnih revizijskih institucija (EUROSAI) prepoznale značenje računalom potpomognutih tehnika revizije (CAAT), što je vidljivo i u samoj činjenici da se CAAT alati koriste se u 95,83% slučaja, dok se CAAT alati, ne koriste samo u 4,17%.

Također je dokazano da zemlje članice Europske organizacije vrhovnih revizijskih institucija (EU-ROSAI), korištenjem računalom potpomognutih tehnika revizije (CAAT), revizijska izvješća čine kvalitetnijim, jer korištenje CAAT alata omogućuju obuhvat i kontrolu većeg skupa podataka.

Isto tako dokazano je da zemlje članice Europske organizacije vrhovnih revizijskih institucija (EUROSAI) korištenjem računalom potpomognutih tehnika revizije (CAAT) revizijska izvješća čine učinkovitijima, zato što se revizija korištenjem računalom potpomognutih tehnika revizije (CAAT) osim kvalitete podiže i razina učinkovitosti jer se smanjuje količina utrošenog vremena za obavljanje revizije u odnosu na klasične metode revidiranja.

Brz tehnološki napredak utječe na sva područja ljudskog djelovanja, pa tako i na revizijske ciljeve, subjekte, metodologiju, tehnike, praksu, revizijske standarde, kriterije ocjenjivanja i revizijsku teoriju. Revizijski ciljevi razvijaju se od jednostavnog otkrivanja računovodstvenih pogrešaka prema složenijem i ciljanom otkrivanju grešaka te analizi razloga i posljedica. Klasični način obavljanja revizije pri kojemu revizor dolazi u poslovne prostore revidiranog subjekta postupno će biti zamijenjen revizijom s udalienosti.

U budućnosti će revizija datoteka imati važnu zadaću u revizijskom postupku, što znači da će revizori utrošiti više vremena na prikupljanje, čuvanje i zaštitu podataka i informacija, a dosadašnji način obavljanja revizije zamijenit će revizija uz pomoć računala. Revizori će se više pri donošenju ocjena i zaključaka oslanjati na elektroničke zapise, a to promatrano s današnje razvijenosti računalnih sustava može donijeti nove rizike i zahtijevati prilagodbu revizijske metodologije.

Kako bi se djelotvorno pripremili i pratili dane preporuke pri reviziji funkcioniranja informacijskih sustava, uputno je da revizori budu od početka uključeni u postupke oblikovanja i ocjenjivanja rada informacijskih sustava.

## *7. Literatura*

1. Bevan, G.: «Tackling Public Sector Fraud» objavlieno u časopisu IntoIT

2. Hrvatska zajednica računovođa i financijskih djelatnika: *Međunarodni standardi financijskog izvješćivanja uključujući Međunarodne računovodstvene standarde i objašnjenja do 31. ožujka 2004.*, HZRFD, Zagreb, 2005.

3. HZRFD, Pula, 1994.

4. Konrath, L.F.: «Auditing Concepts and Applications: A Risk Analysis Approach», University of Toledo, South-Western College Publishing , Cincinnati, Ohio, 1999.

5. Međunarodni revizijski standardi, izdanje Hrvatsko udruženje revizora, Zagreb, 1993. 6. Messier, William F.: Revizija, Faber & Zgombić Plus, 1998.

7. Pettis A.J., Stewart L., Rothwell, J. I dr.:"Auditing Information System Security", Federal Audit Executive Council Committee, Auditing in a Paperless Environment, Washington D.C., September 1999. 8. Robertson, Jack C., Davis, Frederik, G.: Auditing, BPI/IRWIN. Homewood, Illinois, 1988. 9. Smjernica međunarodne revizijske prakse 1009 «Računalne tehnike koje pomažu reviziji», objavljeno u «Međunarodni revizijski standardi» (International Standards on Auditing) 10. Spremić, I.: Aktualni problemi razvoja revizijske profesije u Hrvatskoj, XXIX. Simpozij

11. Zakon o reviziji (Narodne novine br. 90/92) 12. Žager, K., Žager, L.: Računovodstveni standardi, financijski izvještaji i revizija, Inženjerski biro, Zagreb, 1996.

#### *Dražen Danić, M. Sc., Ivo Mijoč, M. Sc. Dubravka Mahaček, Ph. D.*

#### **Computer assisted audit techniques**

## *Summary*

The purpose of this work is to point to the possibilities of more efficient auditing. In the encirclement of more and more intensive use of computer techniques that help to CAAT all the aims and the volume of auditing do not change when the audit is done in the computer-informatics environment. The computer assisted audit technique (CAATs) can improve the efficiency and productivity of audit procedures. In the computerized information system, the CAATs are the ways in which an auditor can use computer to gather or as help in gathering auditing evidence. There are more reasons why the auditors apply computer techniques that help in auditing. Most often, they do it to achieve improvement of auditing efficiency when the data volume is large. It depends on several factors whether the auditors will apply the computer techniques that help auditing and to what degree respectively. If they do it, the most important are the computer knowledge, professional skill, experience of auditors, and availability of computer technique, and adequacy of computer supports, infeasibility of hand tests, efficiency and time limit. Through several examples from practice, we showed the possibilities of ACL as one of the CAAT tools. **Key words:** CAAT - Computer assisted audit techniques, audit, efficiency, quality, testing, ACL - Audit command language